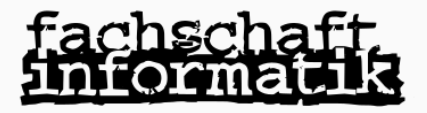

#### Haskell in Mattermost

# $\bigcirc$ **Mattermost**

mattermost.fsinf.at

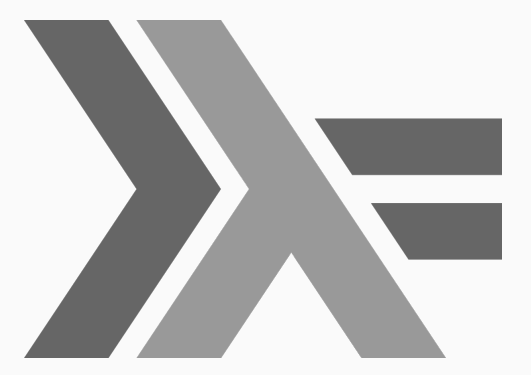

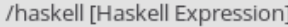

/haskell

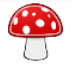

lambdabot BOT 9:57 PM

Input

True && False

Output

**False** 

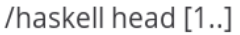

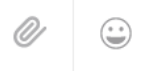

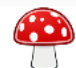

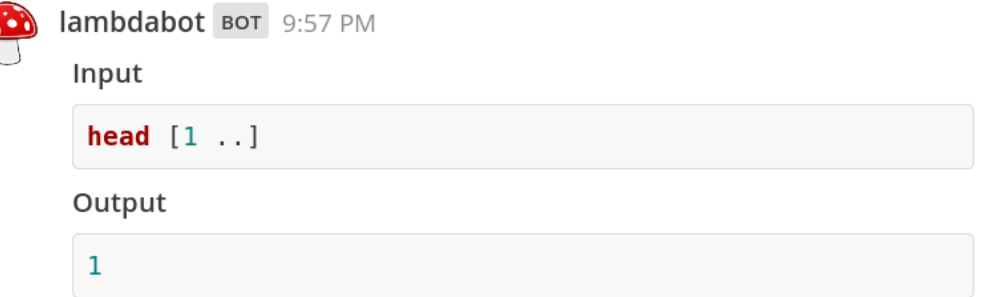

/haskell let fac  $n =$  if  $n == 0$  then 1 else  $n *$  fac ( $n - 1$ ) in fac 10

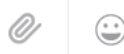

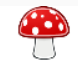

```
lambdabot BOT 10:00 PM
```
Input

**let** fac  $n =$  **if**  $n == 0$  **then** 1 **else**  $n *$  fac  $(n - 1)$  **in** fac 10

#### Output

3628800

```
/haskell let sieve (x : xs) = x : sieve [y | y <- xs, mod y x > 0]
in take 10 $ sieve [2..]
```
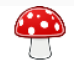

```
lambdabot BOT 11:49 PM
```
Input

```
Let sieve (x : xs) = x : sieve [y | y < - xs, mod y x > 0]in take 10 \pm size [2.1]
```
Output

```
[2,3,5,7,11,13,17,19,23,29]
```
Haskell in Mattermost

 $\odot$ 

#### /haskell (1+2

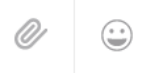

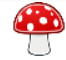

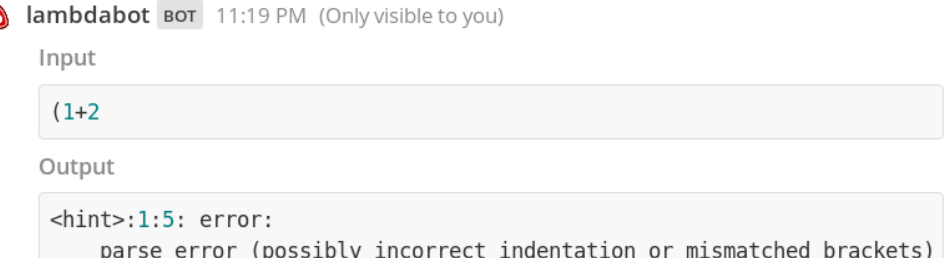

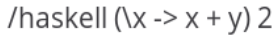

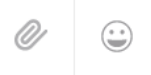

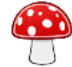

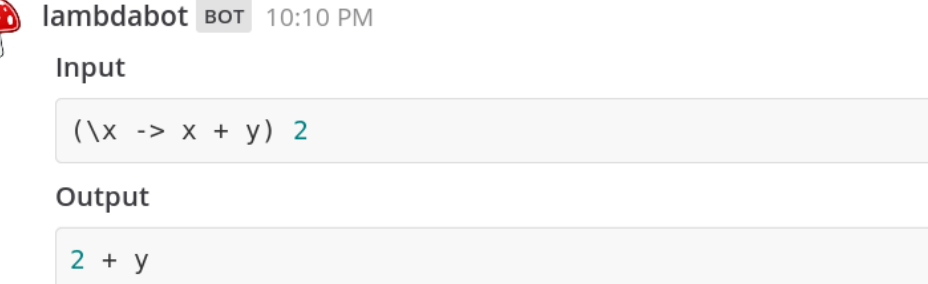

/haskell "Functional Programming " ++ "is fun"

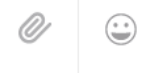

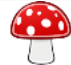

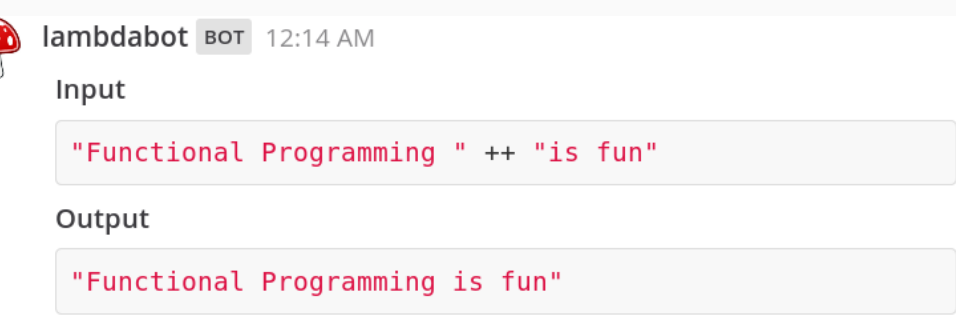

#### Auf Mattermost anmelden

#### Anmelden

- <mattermost.fsinf.at>
- Sign up (TU-student-eMail)
- Team: VoWi (W)Inf
- Channels pro LVA

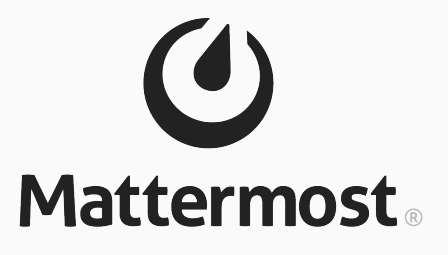

mattermost.fsinf.at